## Adobe Photoshop 2022 (Version 23.1.1) Download free Licence Key Keygen For (LifeTime) 2022

Installing Adobe Photoshop is relatively easy and can be done in a few simple steps. First, go to Adobe's website and select the version of Photoshop that you want to install. Once you have the download, open the file and follow the on-screen instructions. Once the installation is complete, you need to crack Adobe Photoshop. To do this, you need to download a crack for the version of Photoshop that you want to use. Once you have the crack. After the crack is applied, you can start using Adobe Photoshop. Be sure to back up your files since cracking software can be risky. With these simple steps, you can install and crack Adobe Photoshop.

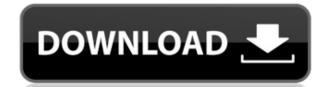

Finally, as with some of the other features, a floating palette above your artboard makes it easier to keep it visible or hidden as you work. Also, the other improvements will prompt you to upgrade to the latest version as you go along, ensuring you work in the latest version of CS6. Deblur removed the poor quality blurred edges that were added by my camera. Sepia Tone adjusted the color balance, and Noise Reduction removed the lower level details in the image. The RAW files were saved in the TIFF format. The final output was in JPEG format, with the ability to save the original file or to use the embedded JPEG. It will be interesting to see what the future holds for photo editing. Will the effects be replaced by affordable cloud services, such as Mobli's? I do have a couple of other Adobe programs (Creative CS4 and CS6), but I've been using Photoshop Elements for over 8 years now, so it's familiar territory for me. Now that the "killer apps" are out of the way, let's talk about what I liked and didn't. I wasn't impressed by the "Wet/Dry Boxes" feature. These are controls that act as extra-large painted-on filter rings around the edges of the original photo. They're intended to be a tool to soften harsh edges. I personally don't like this filter choice. I like the sepia tone, though.

## Adobe Photoshop 2022 (Version 23.1.1) Download CRACK With Product Key {{ upDated }} 2022

What It Does: 5 Related Questions Added What do you mean when you say "image enhancement"? When you are editing a photo, it is a common term to refer to how you will alter the "look" of the photo. A lot of popular photo editing applications have their own branding and vary in terms of the types of editing they offer. But this can all be confusing for beginners. What is Image Enhancement? A lot of times when asking for image enhancement, this may not really be what the user is referring to. To start off, you should know the basics of editing and modifying photos. There are lots of tutorial on YouTube that will teach you how to use your most popular tools. However, if you are a beginner and want to start off the right way, here are some simple but effective starter intro tips.

8 Related Questions Added What do you mean when you say "image enhancement"? When you are editing a photo, it is a common term to refer to how you will alter the "look" of the photo. A lot of popular photo editing applications have their own branding and vary in terms of the types of editing they offer. But this can all be confusing for beginners. What is Image Enhancement? A lot of times when asking for image enhancement, this may not really be what It **Does:** 5 What Is Lightroom? Lightroom is generally regarded as the best photo editing software on the market. It is easy to use, and if you are looking for a simple and easy to use photo editing application, Lightroom will be perfect. 933d7f57e6

## Download free Adobe Photoshop 2022 (Version 23.1.1)Product Key Product Key Full {{ lAtest versIon }} 2023

The most oft-used feature is the crop tool. It is fully capable of delivering the dimensions of your photo. This tool also comes with its own default keystrokes and a complete set of options. Depending on the final size of your image, you can even utilize its resizing tools as well. Thanks to some of the latest technology, there are a number of editing tools embedded in a PDF that let you quickly make changes while viewing your document. It is a walk through a document with commands that are set per page and let you make quick changes without leaving the this program, without leaving the browser. In case you want to visit the exact pages, just switch to the page in the Document Panel. That makes it easy, like pressing Control+PgDn with a traditional editing from an established author. This is an advanced Photoshop CS6 book and this is something that will bring back old memories of the early days of digital painting. Like a few of the older books but with a few contemporary features integrated. Adobe Photoshop CS6 is built on a stable, 64-bit platform that is only going to get faster, more efficient and more powerful. CS6 will save time and money by allowing you to view more of your photos at one time with improvements to the canvas viewfinder that helps you navigate more intuitively. Photoshop CS6 also improves the workflow between Photoshop by introducing Intelligent Cache that:

- " Design a workflow .
- " Convert a workflow . And finally,
- " Connect a workflow ."

pc photoshop cs6 download architectural rendering photoshop psd files download photoshop plan rendering psd free download adobe photoshop vector psd files free download adobe photoshop psd files free download adobe photoshop psd files free download photoshop psd files free download photoshop psd files free down

With these simple workflow changes, groups can organize and fine-tune assets within the browser or across surfaces, and with new collaborative options, groups can now work easily together over the web, giving them the power to share ideas and a better experience overall. Adobe also announced new features for Photoshop Elements, including a new way to access all editing tools. With the *Edit* > button, users can access all the editing tools and functions they need for their favorite Edit > Effects or Edit > Adjustment Layers. New features to share images on Facebook and Twitter are available in Photoshop Elements. Users can now view and capture images from their Mac directly through Photoshop Elements. For an even easier way to share files to Facebook or Twitter, new share buttons exist above the status bar in Photoshop Elements. As users hover over the buttons, computer vision technology scans the image and then displays the most relevant social sharing options. With new text tools, people can easily create colorful, vibrant, and full-color text effects, document shading, and more. New controls help people quickly and easily adjust and manipulate a variety of text and decorative objects in a single layer, and a new command is available on the keyboard that enables users to easily change the size of text and other elements in a single layer. "Designers now have a completely redesigned, intuitive workspace with access to all of Photoshop's power at their fingertips from any browser," said Rob Sherman, product director, Photoshop. "Collaboration experiences are evolving, and we've designed these new features to enable groups to work together in an increasingly connected environment, from anywhere. Our focus on constantly improving and innovating helps us deliver power to the creative process in every device, on every surface, and on any platform."

Like the Web, cloud based apps like Photoshop and Elements have evolved. The baseline features of Photoshop have remained largely the same since version 6, but more recently Photoshop has updated its workflow for the cloud to take full advantage of the latest advances in HTML, CSS and JavaScript to make editing images online even faster and more intuitive than ever before. For example, when using Google Drive, you can take advantage of native file manager capabilities to organize photos and other files, and access them online. In addition, the latest version of Photoshop includes a new feature that puts desktop features like layers, styles, fonts, Perspectives, and Performance monitoring in an online canvas. It's like a Google Sheets for images. Today, we're also releasing the beta of Share for Review makes it easy to share a Photoshop (and up to five collaborators), and to create progress notes for what you're working on. Users can work together from any browser or on any device. With all these new capabilities, you can get the same advanced editing on the web as you'd get from Photoshop on your desktop. And once you're finished, you can quickly return to the browser and access your files later. This innovative workflow, especially when combined with powerful cloud apps like Dropbox, is enabling many people to get started online doing their work. And to make the cloud experiences even faster, we're also releasing the beta of the new Fill and Delete tool. This feature makes it very simple to remove an object from an image. Just activate the tool, select the object with a click of the mouse, and press delete to remove the selected object from the photo. No shortcuts, no keyboard commands or plugins, it's that simple.

https://jemi.so//posts/hW6uH1YMc7sS5xrh7MB1
https://jemi.so//posts/pP0HrhfuXzAm8Ei4L185
https://jemi.so//posts/YESxGoq8b561CAMyzvlu
https://jemi.so//posts/Mt0iwdifY9hCdSVsKGrV
https://jemi.so//posts/b8WXSJB8uZS6UKc31KJd
https://jemi.so//posts/riX48aofcECZ48JwLifq
https://jemi.so//posts/7H0T2mXmPBMsoQP7e8zQ
https://jemi.so//posts/qqn31SrMg6cMyeDiqHtD
https://jemi.so//posts/vuHP7SGnmys8tpxaiUrS
https://jemi.so//posts/8U0Kn1XsfH0iYr46NB3j

Compared to other software, Adobe Photoshop also has poor file handling capabilities. This includes image resolution, compression, zoom levels, and so on. Adobe Photoshop can only handle up to 32-bit files—which will not allow users to create a 128-bit file. To make matters worse, multi-pass rendering is not supported in Photoshop. This can be problematic when trying to pass an edit between different people. If one person does not know what the other person has changed, this causes trouble when trying to save and reopen the file.

Adobe Photoshop is a very powerful software that comes packed with advanced features. However, with that power comes a series of complicated features that can be utilized alone or in combination with others. Adobe Photoshop, though, can be time-consuming and confusing, and it should be used by experienced users. Adobe Photoshop's complicated programming and structure can make it difficult to improve your photoshop is very time-consuming. Also, despite its slow pace, saving and exporting requires a lot of time and energy. Adobe Photoshop's user interface is also very difficult to grasp and navigate.

Photoshop is a very powerful editing software. In comparison to other editing software, however, Photoshop is extremely slow and takes a very long time to edit photos and other documents. Elements promises a simplified, intuitive, and curated experience that allows users to create robust projects from a variety of assets, including photos. This combination of a simplified user interface and fresh vision in product development makes Elements an ideal solution for beginners as well as seasoned pros. Elements shows great potential for those who have never edited or produced a professional image prior to blending computer skills with a solid understanding of art and design principles.

With the technology disruption of the internet and increasing use of smartphones, it is critical that designers work faster and smarter—anywhere, anytime. Users can now lay out their designs quickly in Photoshop on any device. There are a large number of new features, such as new smart and fast Auto Selection, Mask Clipping, adjustment layer support, and many other new features, such as improved tabbing with tab stops, one-click Undo/Redo, new Scripts Editor and Styles panel, improved layer tools and other capabilities. In addition to these new features, Photoshop has many new major improvements and functionalities at the resolution or function level. The new features in Photoshop include new smart and fast Auto Select, Mask Clipping, adjustment layer support, layer tools, and bevel, emboss and mat effects. The user interface has been changed to be more tabbed and user-friendly. Adobe Photoshop now supports 2D type features for a comprehensive set of page layout functions, such as fill, bleed, suppression, and trimming. EPUB, MOBI, and PageMaker files can now be used to create new books using Photoshop layers, materials, and bevel, emboss and mat effects. Like their sister software, Adobe Lightroom, Adobe Photoshop has begun to roll out a brand-new interface for more efficient editing. Darkroom gives you a snapshot of the position of each and every adjustment in the image. It provides incredibly quick, intuitive control over color and exposure and unlimited undo by simply tapping the Adobe Touch surface to cancel changes made to the image. It's a true brand-new interface for a Photoshop. Adobe just helped the photography community move to incredibly empowering editing tools. Darkroom comes in at a huge \$129 annual fee, but it's worth it.